国税電子申告・納税システム(e-Tax)もご利用ください。

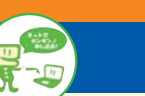

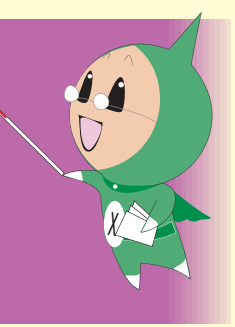

給与支払報告書 ・ 公的年金等支払報告書のCSVデータのインポート機能に加え

て、 固定資産税 (償却資産) 申告データについても、 平成27年度分からCSV

データの取り込み及び 2,000 明細を超えるデータの送信が可能になりました。

◎申告書等の取り込みや出力ができます。

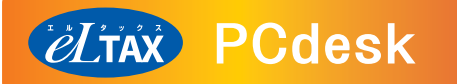

PCdesk とは、当協議会が独自に提供している地方税の申告書等を作成、送信するためのソフトウェアです。

◎対象税目に関する全ての帳票が作成できます。

*(eLitis*) 動作環境

#### eLTAX のご利用にあたっては、以下のパソコンの動作環境が必要です。(平成 27 年 5 月現在)

フィス、税理士事務所等のパソコンから、インターネットを通じて、簡単に行う に行うシステムです。地方税の申告や納税を窓口に出向くことなく、自宅やオ ことができます。もう、混雑する窓口へ出かける必要はありません。 地方税ポータルシステム(eLTAX:エルタックス)は、地方税の手続きを電子的

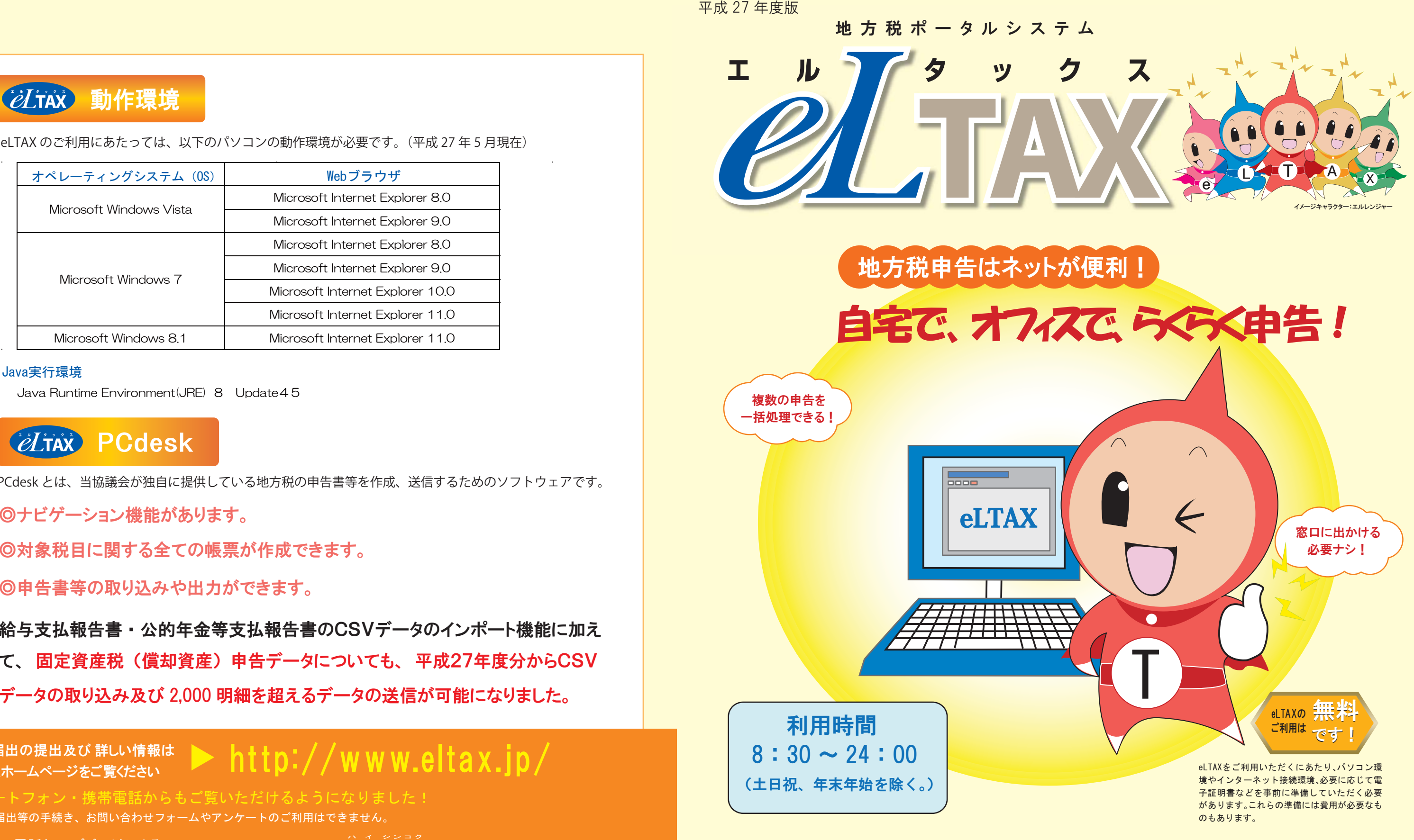

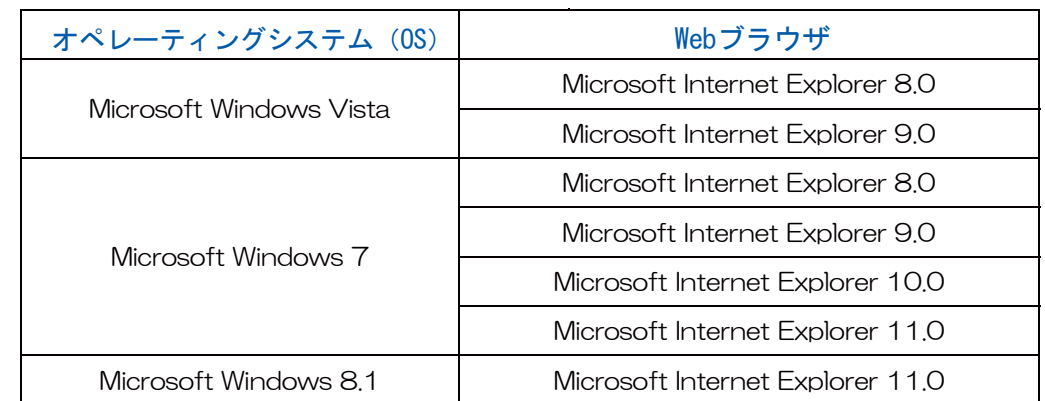

利用届出の提出及び 詳しい情報は eLTAXホームページをご覧ください ニーハーイ シンコク 0570-081459 http://www.eltax.jp/ 電話(ヘルプデスク)による お問い合わせは ヘルプデスク受付時間 9:00〜17:00 (土日祝日、年末年始を除く。) ▶ 03-5500-7010 (上記の電話番号でつながらない場合) スマートフォン・携帯電話からもご覧いただけるようになりました! ※利用届出等の手続き、お問い合わせフォームやアンケートのご利用はできません。

国税電子申告・納税システム(e-Tax)もご利用ください。 ▶ http://www.e-tax.nta.go.jp/

#### Java実行環境

Java Runtime Environment(JRE) 8 Update45

eLTAXを利用するには、次のような手続きが必要です。詳しくはホームページをご覧ください。

## **ELTAX** 利用可能な手続き

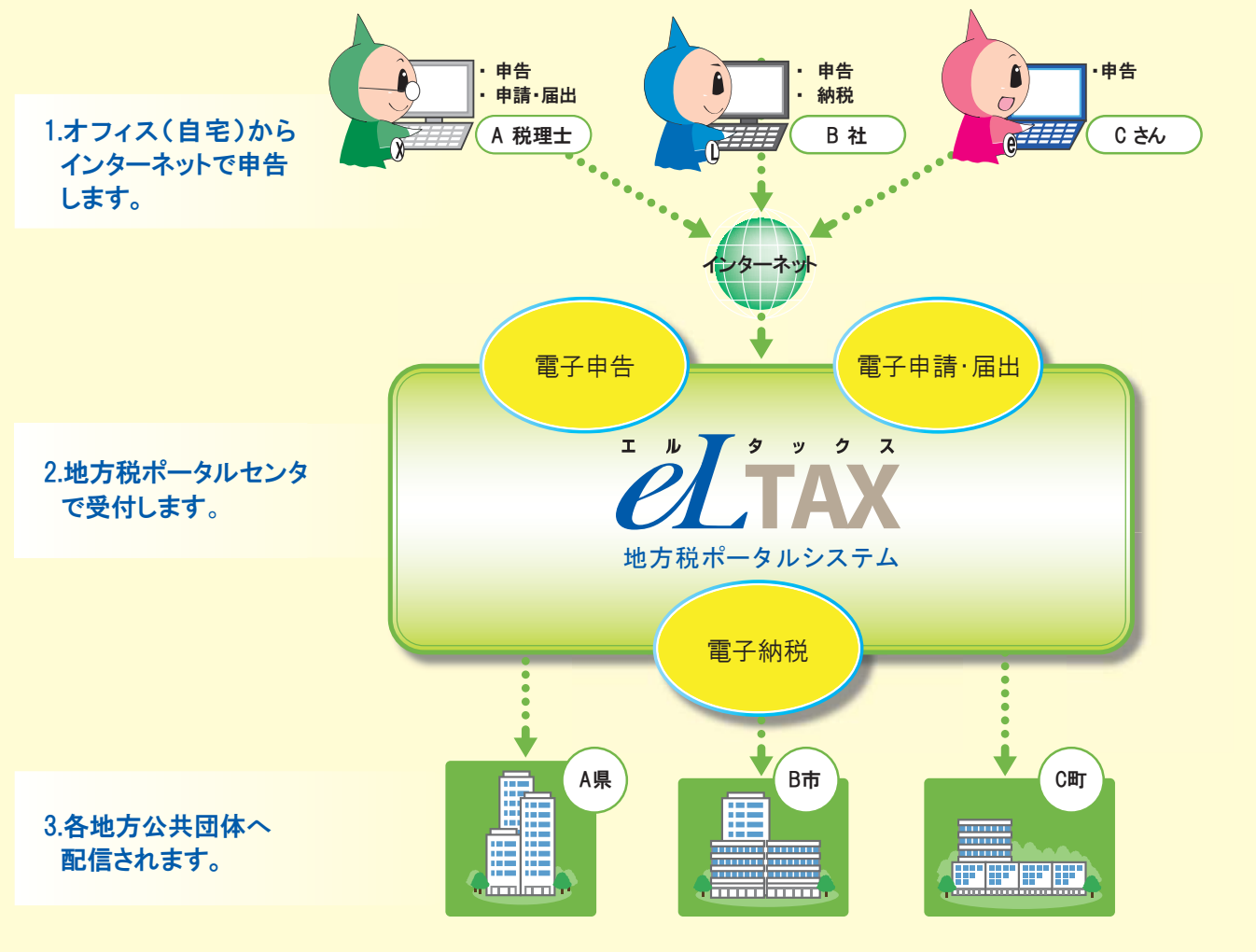

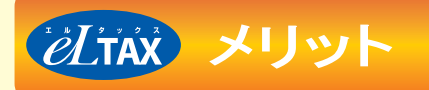

 $\ell I$ täx

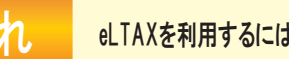

電子申告や電子申告に関連した申請・届出手続き、納付手続きをeLTAXで行うことができます。

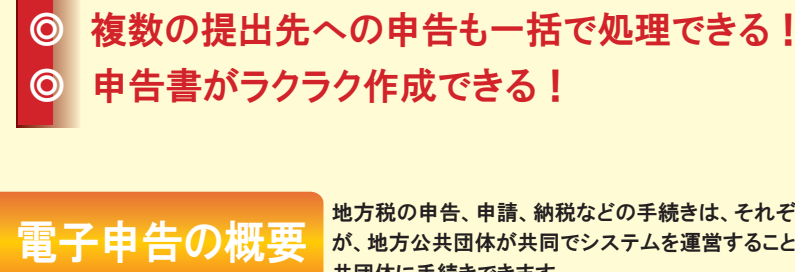

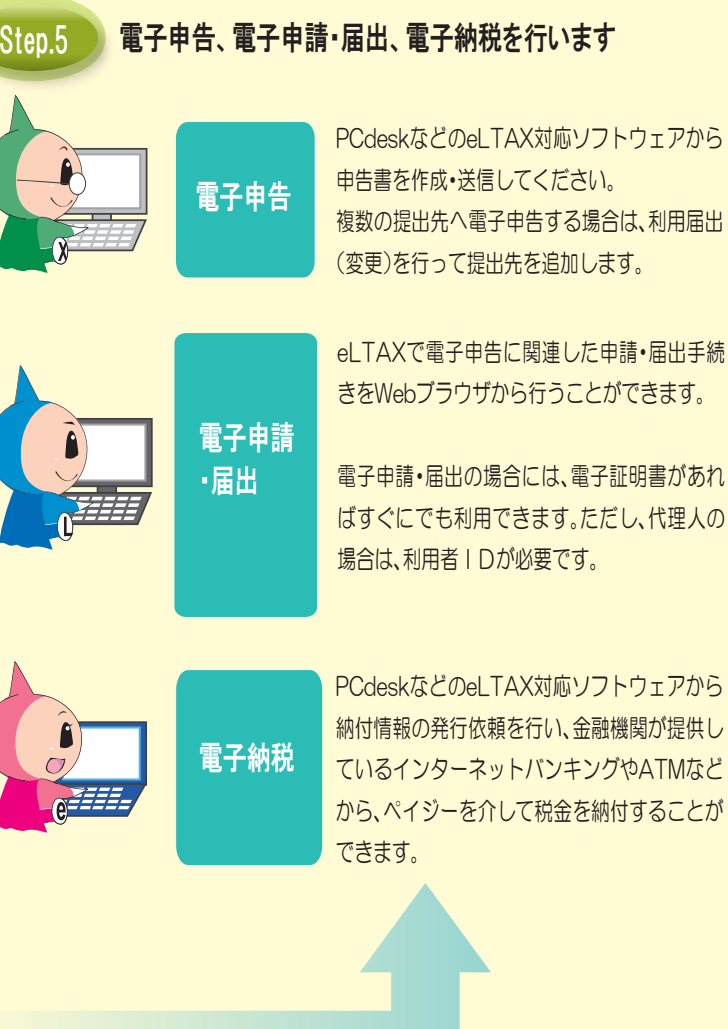

地方税の申告、申請、納税などの手続きは、それぞれの地方公共団体で行っていただく必要がありますが、地方公共団体が共同でシステムを運営することにより、電子的な一つの窓口からそれぞれの地方公共団体に手続きできます。

◎ 手続きが自宅やオフィスでできる!

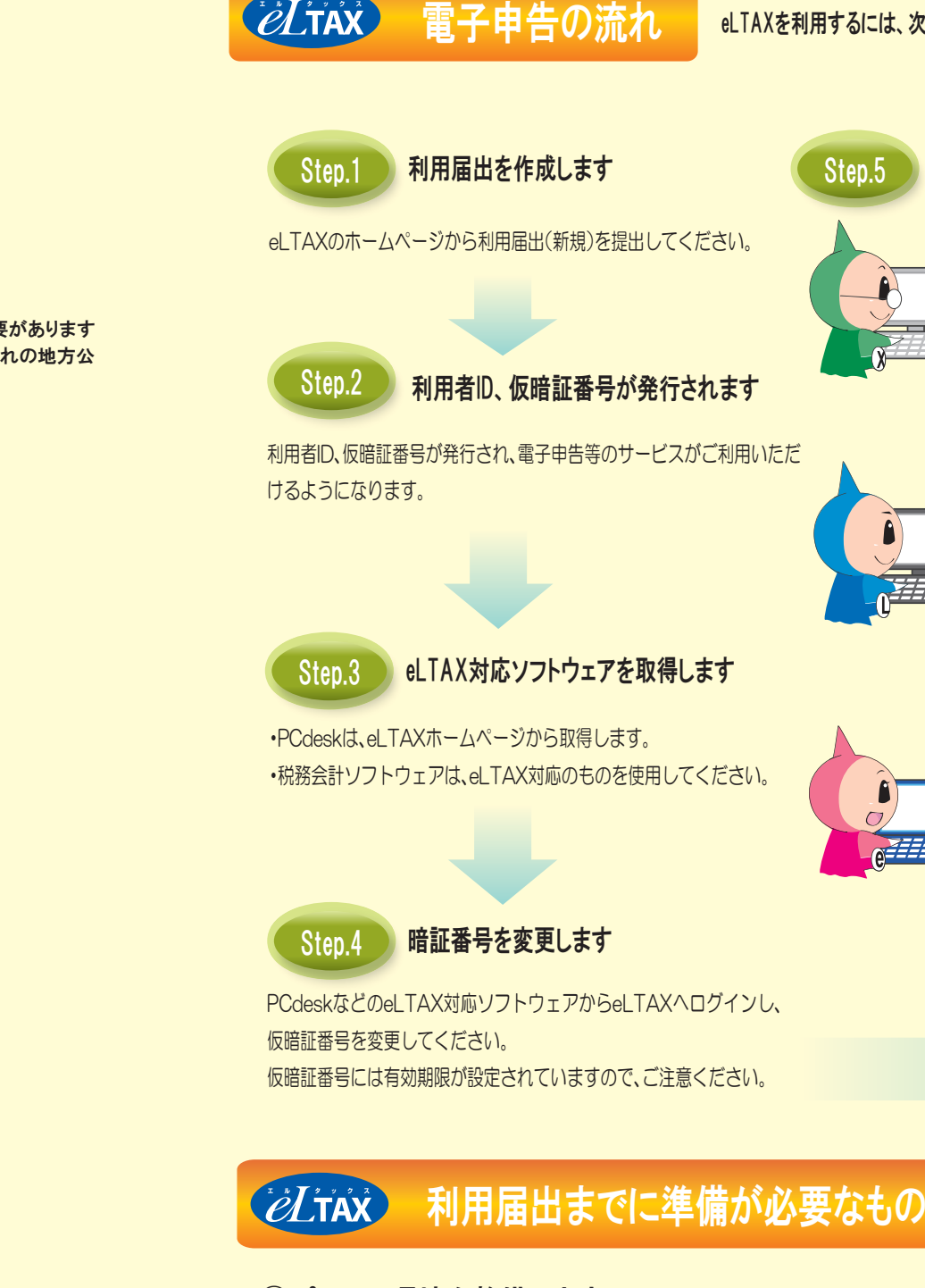

- ■<sup>1</sup> 電子申告対象税目
- 法人都道府県民税
- 法人事業税
- 地方法人特別税
- 法人市町村民税
- 固定資産税(償却資産)
- 個人住民税(給与支払報告書等や特別徴収関連手続)
- 事業所税

■2 電子納税

■申告手続きに関連した納付

■<sup>3</sup> 電子申請・届出

届出手続き

■ 法人設立届出や異動届出等 ■ 申告手続きに関連した申請·

手続きが可能です。

※固定資産税(償却資産)を除く。

## ◯パソコン環境を整備します。

十分な空き容量とインターネットに接続できるパソコンが必要です。

## ◯e-mail アドレスを取得します。

利用届出を行う際に、必須入力項目となっています。 なお、スマートフォン・携帯電話のメールアドレスは使用できませんのでご注意ください。

# ◯電子証明書を取得します。

eLTAXで利用できる電子証明書を取得します。 ただし、税理士に申告書の作成・送信を依頼している納税者は不要です。 (電子証明書の種類によっては、ICカードリーダライタが必要になります。)